#### ZESZYTY NAUKOWE POLITECHNIKI ŚLĄSKIEJ Seria: INFORMATYKA z. 32

Krzysztof NAŁĘCKI Politechnika Śląska, Instytut Informatyki

## **INTRANET - METODY, ŚRODKI, ZASTOSOWANIA**

Streszczenie. Termin intranet stal się bardzo modny. Zaproponowano modyfikację modelu komputera według von Neumana, w której intranet, podobnie jak i Internet, są warstwami w hierarchicznym modelu pamięci. Intranet to stacje, serwery i sieć. Przedstawiono krótki przegląd narzędzi wraz z oceną wydajności i kosztów. Zwrócono uwagę na zastosowania intranetu do budowy systemów typu klient/serwer.

## **INTRANET - METHODS, TOOLS, APPLICATIONS**

Summary. The term intranet is cool. Some extension to the von Neuman model of the computer was proposed. In such model intranet, as well as the Internet, are layers in the hierarchical storage model. Intranet consists of stations, servers and net. So, we looked at some tools, taking into consideration the performance and the cost. And usability of the intranet tools to build client/server type systems was discussed.

## **1. Intranet — próba definicji**

Termin *intranet* pojawił się przypuszczalnie w końcu roku 1995. Od tego czasu stał się ogromnie popularny i używany jest w przeróżnych kontekstach, szczególnie chętnie jako uzupełnienie do *Internet*. Bez wątpienia *intranet* pochodzi od *internet*, oznaczać powinien jednak coś innego - czy jest to zatem "Internet inaczej" i na czym polega ta inność?

Dla ilustracji przytoczymy dwa różne wyjaśnienia znaczenia tego terminu. W brytyjskim miesięczniku komputerowym PC Plus, w artykule komentującym sytuację firmy Novell [1] zamieszczono następujące wyjaśnienie:

\_\_\_\_\_\_\_ 1997 Nr kol. 1356 The Intranet is what used to be called a wide area network (WAN), but with some Internet technology built in. Basically, companies use their old WAN connection to build their own internal Internet, with Web pages, Web servers, e**mail and so on.**

Z kolei użytkownik oprogramowania Microsoft Internet Information Server (część systemu Microsoft Windows NT 4.0) może znaleźć w systemie pomocy *(Help)* przeznaczonym dla administratora systemu [2] następujące wytłumaczenie (podkreślenie moje):

#### **What Is an Intranet?**

*Internet*

 $\overline{\phantom{a}}$ 

In this book, *intranet* refers to any TCP/IP network that is not connected to the **Internet but uses Internet communication standards and tools to provide information to users on the private network. For example, a company can set up** Web servers that are accessible only by employees to publish company news**letters, sales figures, and other corporate documents. Employees access infor**mation by using Web browsers.

Wymaganie, by sieć komputerową z protokołami klasy TCP/IP odłączyć od Internetu, by można było mówić o intranecie, wydaje się cudaczne i niczym nie uzasadnione. Tym bardziej że w tym samym miejscu [2] znajdujemy:

Web servers can be configured to provide an intranet with the same features **and services found on the Internet, such as serving hypertext pages (which can** contain text, hyperlinks, images, and sounds), responding to Web client re**quests for information, and accessing a database. In this guide, these publishing services are described as "Internet services" whether they are running on an intranet or on the Internet.**

Na początku roku 1996 proponowałem następujące, niezbyt poważne, wyjaśnienie terminu intranet [3]:

# *Internet w przedsiębiorstwie*

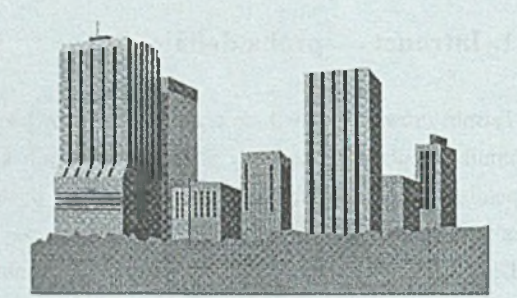

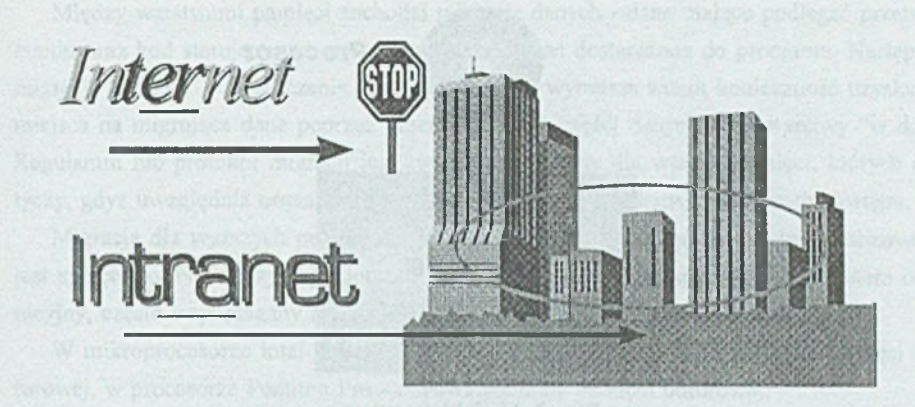

Rys. 1. Intranet jako sposób umieszczenia Internetu w przedsiębiorstwie Fig. 1. Intranet as a way to put the Internet into an enterprise

Przedstawiona ilustracja (rys. 1) miała sugerować, że obawa przed Internetem (pornografia, hakerzy, wirusy) ze strony poważnych przedsiębiorstw da się pokonać, jeśli tylko przebierzemy wilka w owczą (tzn. intranetową w tym przypadku) skórę. Wygląda na to, że podstęp udał się nadzwyczaj dobrze. Jak inaczej wyjaśnić fakt nazwania najnowszej wersji sieciowego systemu operacyjnego firmy Novell terminem IntranetWare [4].

Przy okazji, czy przypadkiem nie zmierza to w kierunku przyjęcia kolejnej, poglądowej definicji, że intranet to jest to, co robi się przy użyciu IntranetWare?

Cóż to jest zatem ten intranet? Być może odpowiedź dają specjaliści od reklamy firmy Apple, którzy opracowali następujący tekst (bez zachowania wzornictwa liter) [13, 14]:

> **THERE'S A PLACE WHERE WALLS BETWEEN OFFICES ARE REPLACED BY WORDS.** Where questions never go unanswered. Where people you need to find can always be found. Where information forever eludes the bottleneck. **And misunderstanding has taken a leave of absence. IT'S A PLACE CALLED THE INTRANET.**

Bylaby to zatem kraina ogólnej szczęśliwości. Dla naszych celów można chyba przyjąć, że intranet jest to wykorzystanie technologii, metod, środków i narzędzi Internetu do kreowania usług sieciowych w wyodrębnionym środowisku.

### **2. Pewne uogólnienie modelu obliczeń**

Klasyczny, zaproponowany przez von Neumana model komputera zakłada konieczność istnienia dwóch wyodrębnionych bloków funkcjonalnych - procesora oraz pamięci (rys. 2).

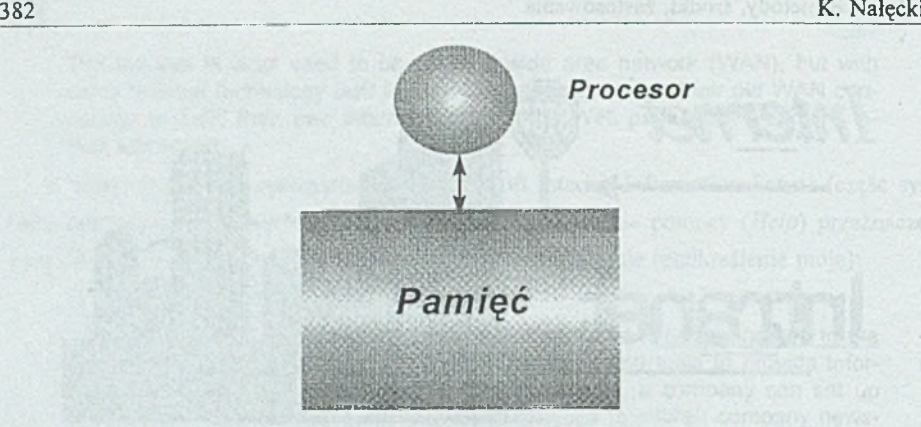

Rys. 2. Model komputera Fig. 2. The model of the computer

Mimo iż wielokrotnie model ten był krytykowany, zdecydowana większość współcześnie produkowanych i eksploatowanych komputerów daje się tym modelem opisać. Można ten model jednak uściślić wprowadzając kategoryzację rodzajów pamięci i ich hierarchię. Strukturę typowego, współczesnego komputera można przedstawić w sposób następujący (rys- 3).

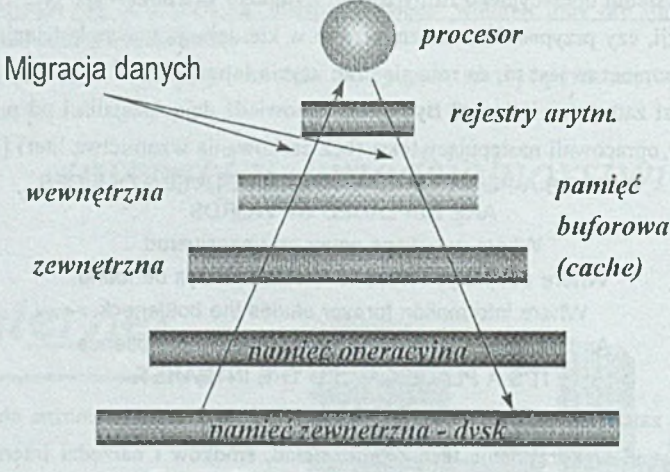

Rys. 3. Hierarchia pamięci komputera Fig. 3. The computer memory hierarchy

Wyodrębnienie warstw pamięci uzasadnione jest tym, że warstwy te znacznie różnią się parametrami technicznymi. A z tego wynikają różnice w cenie realizacji oraz w końcu, pojemność pamięci,jaką można uzyskać przy oczywistych ograniczeniach ekonomicznych. Warstwy położone wyżej charakteryzują się wielokrotnie krótszym czasem dostępu i znacząco wyższą ceną za jednostkę pamięci.

Między warstwami pamięci zachodzi migracja danych - dane mające podlegać przetwarzaniu oraz kod sterujący tym procesem muszą zostać dostarczone do procesora. Następuje migracja "w górę". Ograniczenie rozmiaru warstwy wymusza zatem konieczność uzyskania miejsca na migrujące dane poprzez przemieszczenie części danych z tej warstwy "w dół". Regulamin lub protokół migracji jest zwykle specyficzny dla warstw pamięci, których dotyczy, gdyż uwzględnia organizację pamięci odpowiednich warstw oraz metody dostępu.

Migracja dla wyższych poziomów (pamięć buforowa - pamięć operacyjna) realizowana jest sprzętowo. Na niższych poziomach migrację nadzoruje oprogramowanie - system operacyjny, często wspomagany mechanizmami sprzętowymi (np. pamięć wirtualna).

W mikroprocesorze Intel-Pentium fizycznie zrealizowano pierwszy poziom pamięci buforowej, w procesorze Pentium Pro - obydwa poziomy pamięci buforowej.

Warto zatem zauważyć, że nie zawsze i nie wszystkie warstwy wymienione na rys. 3 muszą wystąpić, jak również, że mogą występować warstwy dodatkowe. Tak zwane "tanie" komputery pozbawione są czasem pamięci buforowej drugiego poziomu. Zdarza się również wystąpienie dodatkowej warstwy między pamięcią operacyjną a dyskiem w postaci pamięci buforowej w sterowniku dysku. Ponadto wszystkie współczesne dyski wyposażone są we własną pamięć buforową (o różnym rozmiarze, gdyż wpływa to na cenę).

Można ponadto rozbudowywać "piramidę" pamięci w dół - dodając kolejne warstwy o jeszcze większej pojemności i mniejszej cenie za jednostkę pamięci - np. pamięci na dyskach magnetooptycznych, taśmach magnetycznych, zautomatyzowane biblioteki pamięciowe.

Zaproponowany model jest dość nośny, co zilustrujemy kilkoma przykładami. Przyjmijmy jednak najpierw następujące oznaczenie.

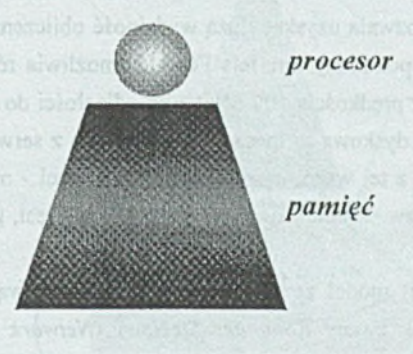

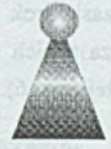

information and account ford as a

Rys. 4. Prosta struktura licząca i jej ikona Fig. 4. A simple computing structure and its icon

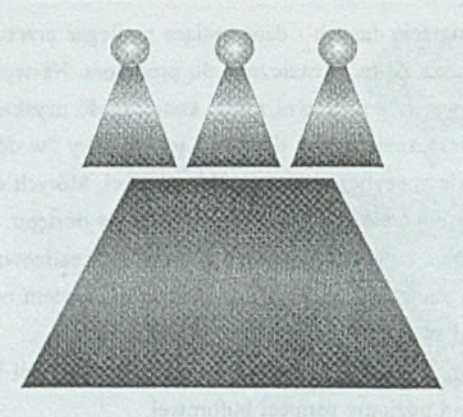

**1. Wspólna pamięć operacyjna SMP**

**2. Wspólna pamięć dyskowa a. "bardzo szybka" - grono b. "zwykła" • sieć lokalna**

**3. Wspólna pula rejestrów procesor superskalarny**

Rys. 5. Model złożonej struktury liczącej Fig. 5. A model of the composite computing structure

W modelu przedstawionym na rys. 5 przyjęto występowanie wspólnej pamięci od pewnego poziomu hierarchii. Poziom, na którym tego "uwspólnienia" dokonano, decyduje o klasie struktury liczącej w ten sposób wytworzonej.

Jeśli wspólna jest pamięć operacyjna, uzyskujemy typowy komputer z symetryczną wieloprocesorowością *(SMP).* Wspólne mogą być już nawet rejestry - uzyskamy wtedy procesor superskalarny. Natomiast wspólna pamięć dyskowa prowadzić może do dwóch, funkcjonalnie różnych rozwiązań.

Zastosowanie bardzo szybkiego systemu dysków zewnętrznych (por. [5]), z którymi wymiana danych odbywa się z wykorzystaniem technologii światłowodowej - FC-AL *(Fibrę Chanell Arbitrated Loop),* prowadzi do powstania grona *(cluster)* komputerów. Takie postępowanie, dość kosztowne, pozwala uzyskać dużą wydajność obliczeniową i równocześnie bardzo dużą dostępność. Wspomniany interfejs FC-AL umożliwia równoczesny przesył danych w dwóch kierunkach z prędkością 100 Mbit/s na odległości do 10 km.

Wspólna "zwyczajna" pamięć dyskowa to inaczej - sieć lokalna z serwerem dyskowym. Przy tym komputery korzystające z tej wspólnej pamięci - stacje sieci - mogą, ale nie muszą być wyposażone we własne, tzw. lokalne dyski (na pewno lepiej jest, gdy w te dyski są wyposażone).

W ostatnim czasie (rok 1996) model ze wspólną pamięcią dyskową poddano dwóm mutacjom. Pierwsza z nich to tak zwany *Komputer Sieciowy (Network Computer - NC*) zilustrowany poniżej (rys. 6).

## **Komputer bezdyskowy konsorcjum ABM ■** *NC* **(ABM = Anything But Microsoft)**

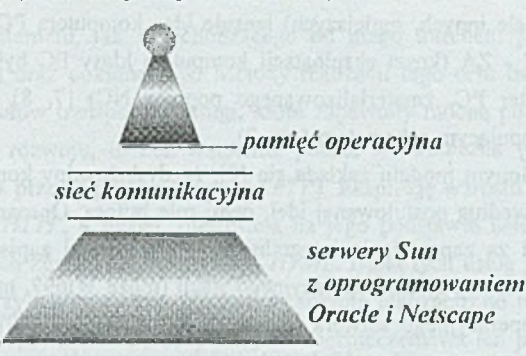

Rys. 6. Model komputera sieciowego Fig. 6. The model of the NetWork Computer

Bardzo głośno i intensywnie propagowana od imprezy *Comdex Fali '95* (listopad 1995) idea komputera sieciowego (za 500USD, jako przystawka do telewizora) bazuje, między innymi, na braku pamięci dyskowej w tym komputerze. Jego funkcjonowanie jest zatem całkowicie zależne od migracji, poprzez sieć, oprogramowania i danych. Koncepcja ta wspierana jest przez firmy Apple, IBM, Netscape, Oracle oraz Sun [6]. *ABM* nie jest oficjalną nazwą wspomnianego konsorcjum, ale ładnie brzmi i chyba dość dobrze oddaje intencje jego twórców.

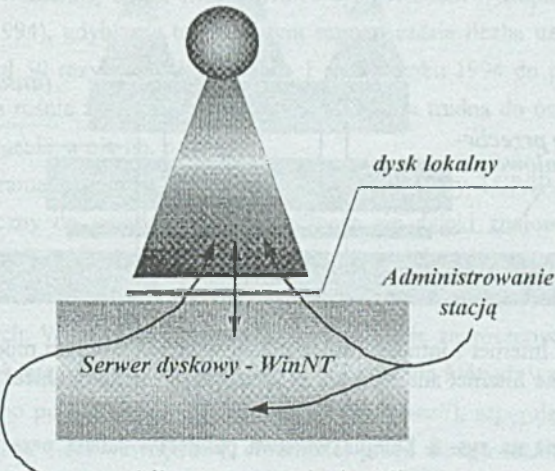

protokół automatycznej migracji *(replikacja danych między dyskami lokalnym i serwera)*

Rys. 7. Model komputera administrowanego poprzez sieć Fig. 7. The model of the network-managed computer

Z kolei firma Microsoft razem z Intel, Compaq,ale również Borland, CAI, Fujitsu, Seagate, SAP (i wiele innych, mniejszych) lansuje ideę komputera PC z "zerowym kosztem administrowania" - ZA (koszt eksploatacji komputera klasy PC był jednym z pretekstów ataku na komputer PC, zmaterializowanego poprzez NC) [7, 8j. Propozycję tę można przedstawić następującym schematem (rys. 7).

W przedstawionym modelu zakłada się [8], że dysk lokalny komputera, konieczny dla funkcjonowania według postulowanej idei, pełni rolę bufora. Oprogramowanie serwera odpowiedzialne jest za zapewnienie integralności i nieulotności zapisanych na nim danych. Przy wsparciu ze strony sytemu operacyjnego stacji (może Win97, może później), pod nadzorem systemu operacyjnego serwera (przypuszczalnie WinNT 5.0) odbywać się ma całkowicie zautomatyzowana migracja danych i oprogramowania, zapewniająca postulowany, zerowy, koszt administrowania stacją.

Wróćmy jednak do tematu.

Zarówno Internet, jak i intranet dają się również przedstawić w proponowanym modelu jako kolejne warstwy pamięci (rys. 8). Przedstawione powyżej modele NC i ZA również wystąpienie tych warstw pamięci zakładają.

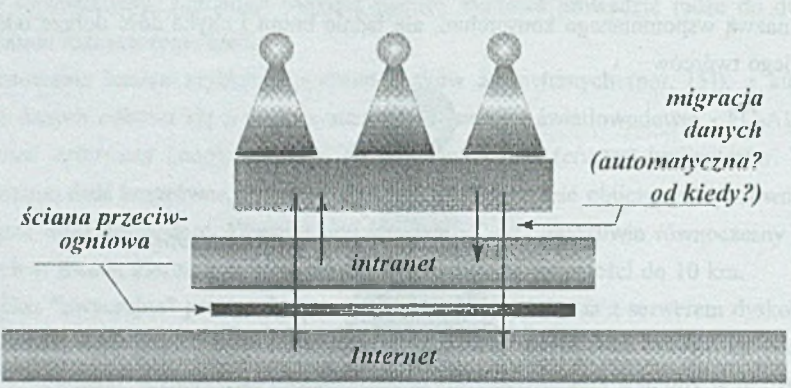

## **Internet - intranet**

Rys. 8. Internet i intranet jako warstwy w hierarchicznym modelu pamięci Fig. 8. The Internet and an intranet as layers in the hierarchical storage model

Wprowadzona na rys. 8 kolejna warstwa pamięci - ściana przeciwogniowa *(firewall)* będzie opisana poniżej. W postulowanych modelach NC oraz ZA automatyczna migracja danych z i do intranetu oraz Internetu jest jednym z podstawowych założeń.

#### **3. Intranet - metody**

Celem istnienia Internetu, jak i pochodzącego od niego intranetu jest udostępnienie usług przesyłu danych oraz dokumentów. Metody realizacji tego celu bazują na zestawie standardowych protokołów transportu. Usługi, które zapewniły mocną pozycję Internetu w początkowym okresie rozwoju, to bez wątpienia poczta elektroniczna (protokoły *SMTP, POP* oraz *MIME)* oraz przesył plików (protokół *FTP).* Eksplozję wzrostu spowodował jednak dopiero protokół *HTTP,* a ściślej, oferowana na jego podstawie usługa udostępniania dokumentów zapisanych zgodnie ze standardem *HTML.* Istotą tych usług jest umożliwienie przekazania danych przy najmniejszym możliwym koszcie realizacji, do tego - na dowolną odległość. Natomiast zapewnienie ochrony danych i bezpieczeństwa ich przesyłu nigdy nie było stawiane jako absolutnie wymagane.

Konieczność wymiany danych - szybkiej, skutecznej i bezpiecznej w obrębie rozproszonego przedsiębiorstwa lub wielonarodowego koncernu jest oczywista. Stosowano w tym celu różne, odrębnie projektowane i przez to kosztowne rozwiązania. Istniejąca potrzeba tworzy rynek. Pojawiły się zatem próby wytworzenia narzędzi w miarę uniwersalnych, pozwalających na powielamość rozwiązań. Przykładami mogą być *Lotus Notes* (obecnie *IBM/Lotus)* oraz *Novell CroupWise.*

Fakt, że w okresie 1994-1996 liczba użytkowników *Lotus Notes* zwiększyła się ponad 6-krotnie (z około 1 min do ponad 6 inln), można by było uznać za prawdziwy sukces rynkowy (według powszechnej opinii właśnie *Notes* był powodem wykupienia firmy *Lotus* przez *IBM* w roku 1994), gdyby nie to, że w tym samym czasie liczba użytkowników Internetu wzrosła ponad 50 razy - również z około 1 min w roku 1994 do ponad 50 min w roku 1996 - liczba ta rośnie zresztą stale bardzo szybko i jest trudna do oszacowania. Dlatego mówimy o intranecie, a nie np. o *Notes.*

Komunikacja w ramach Internetu bazuje na protokołach klasy TCP/IP. Dialog między komputerami, konieczny do wymiany danych, odbywa się dzięki znajomości adresów numerów *IP.* W obrębie Internetu każdy komputer może się porozumiewać z dowolnym innym. Rodzi to jednak możliwość pojawienia się "nieproszonego" gościa, zagrażającego bezpieczeństwu danych. W kulturze Internetu nie ma gości nie zaproszonych - bywają jednak uciążliwi. Inaczej jest w zastosowaniach komercyjnych, dla których wykreowano intranet. Dlatego stworzono pojęcie ściany przeciwogniowej *{firewall*), separującej otwarty, demokratyczny Internet od sieci wewnętrznej, chronionej przed nieupoważnionymi kontaktami (rys. 9).

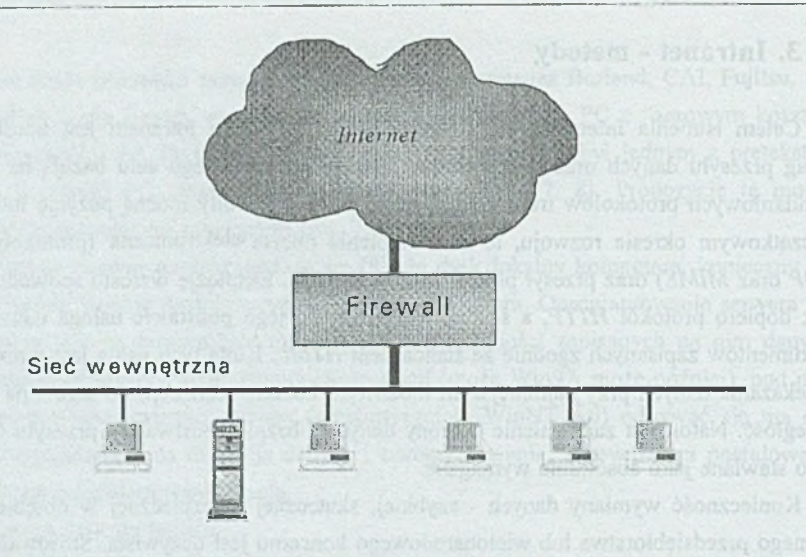

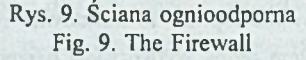

Pomysł ten można by również tak scharakteryzować - jeśli zamieszkam na wyspie, której nie ma na żadnej mapie - nie będą mnie mogli zlokalizować. Kontakty ze światem zewnętrznym są jednak konieczne - do tego celu używa się prostego wybiegu, wykorzystuje się "zastępcze" miejsce kontaktów - tak zwany mechanizm *proxy (pełnomocnik*).

Mechanizm ten funkcjonuje według koncepcji przedstawionej na rys. 10.

Miejscem kontaktu jest sieć odgradzająca. Zewnętrzny router brzegowy filtruje komunikaty i "wpuszcza" do sieci odgradzającej jedynie te, które są adresowane do serwerów *proxy.* Podobnie, wewnętrzny router brzegowy dopuszcza jedynie komunikację stacji sieci wewnętrznej z serwerami *proxy.* Zmodyfikowano ponadto standardy protokołów transmisji o możliwość korzystania z pośrednictwa *proxy.*

Stacja sieci wewnętrznej "zamawia" usługę w serwerze *proxy,* ten realizuje wymianę danych ze światem zewnętrznym i przekazuje rezultat zamawiającemu. Komputery sieci wewnętrznej nie są zatem dostępne z zewnątrz - nie ujawniono ich adresów IP. Dane w sieci wewnętrznej chronione są zarówno przed inwazją (zapisem), jak i podglądaniem (odczytem).

Ochronę danych w trakcie transmisji uzyskuje się poprzez szyfrowanie. Ale to już osobny temat.

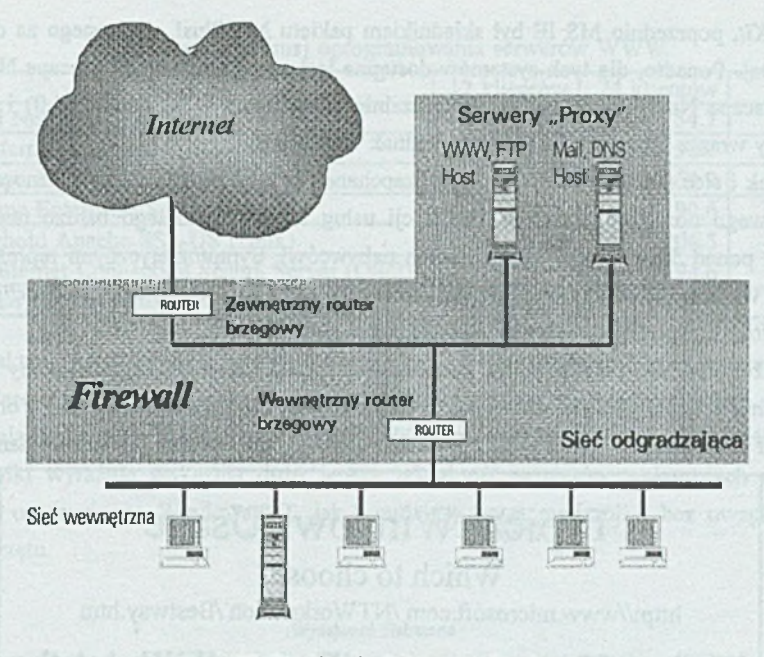

Rys. 10. Realizacja ściany ognioodpornej Fig. 10. An implementation of the firewall

## **4. Środki**

Udostępnienie usług Internetu wymaga stacji z odpowiednim oprogramowaniem, sieci oraz dostępu do serwera nazw domeny (*DNS*). Oferowanie usług Internetu wymaga ponadto serwera lub serwerów świadczących te usługi z właściwym oprogramowaniem. Intranet wymaga obydwu składników oraz, być może, również sprzętu i oprogramowania tworzącego ścianę przeciwogniową.

Inicjatywa Komputera Sieciowego *(NC* - por. r. 2.) zakłada wytworzenie specjalnej, potencjalnie taniej konstrukcji dla realizacji usług stacji. Konkurencyjny projekt "komputera tanio administrowanego" *(ZA -* tamże) też dostępność usług internetowych postuluje - są one niezbędne do uzyskania pełnej funkcjonalności modelu.

Obecnie jednak stacja to zwykle komputer klasy PC z graficznym pośrednictwem użytkowym systemu operacyjnego. Współczesne systemy operacyjne dla tych komputerów (kol. alfabetyczna), a więc IBM-OS/2 Warp, Microsoft Windows 95 oraz Microsoft Windows NT Workstation 4.0 są całkowicie wyposażone w oprogramowanie udostępniające usługi Internetu (od grudnia 1996 Microsoft wyposaża bezpłatnie Win 95 w *MS Internet Explorer*

*Starter Kit,* poprzednio MS IE był składnikiem pakietu MS Plus!, dostępnego za dodatkowa opłata). Ponadto, dla tych systemów dostępne jest oprogramowanie Netscape Navigator 3.0. Netscape Navigator będzie przypuszczalnie składnikiem OS/2 Merlin (4.0) i jest dostarczany wraz z IntemetWare (*Novell* - jednak wersja 2.x).

Rynek i sieć (serwery WWW i FTP) "zapchane" są dosłownie ogromną różnorodnością dodatkowego oprogramowania dla realizacji usług Internetu, do tego bardzo taniego (to przecież ponad 50 milionów potencjalnych nabywców). Symptomatycznymi reprezentantami tych właśnie dodatków mogą być np. *Internet Fast Find* - *Symantec* czy *Starfish Internet Utilities* ("przerobiony" dawny *DashBoard).*

Poniżej (rys. 11) przedstawiono proponowane przez Microsoft kryteria oceny sposobu korzystania z komputera dla dokonania wyboru spośród systemów Windows 95 oraz Windows NT Workstation - wraz z adresem *URL,* gdzie można uzyskać dodatkowe dane.

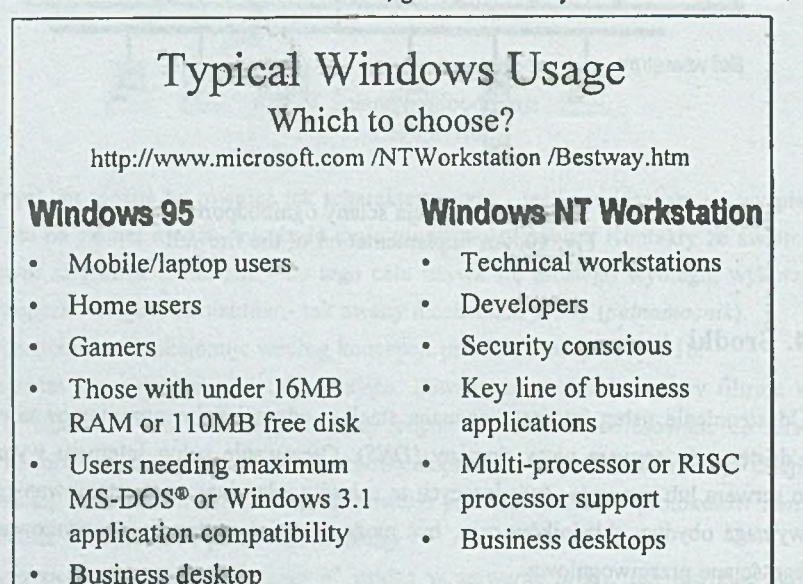

Rys. 11. Porównanie systemów operacyjnych Windows 95 i Windows NT - Microsoft Fig. 11. Comparing Windows 95 and Windows NT operating systems - Microsoft

W przypadku doboru serwera sytuacja nie jest tak prosta. Jego wydajność decyduje o sposobie funkcjonowania sieci, a głównie o szybkości, z jaką dane lub dokumenty są udostępniane. Ponieważ Internet powstał na bazie komputerów z systemem Unix, zwyczajowo rolę serwera Internetu przydzielano minikomputerowi z systemem operacyjnym tego typu. Jednak ostatnio i tutaj nastąpił skuteczny atak pary Intel - Microsoft. Badanie wydajności dostępnego oprogramowania dla serwerów WWW wykonane przez PC Magazine [9] dało wyniki przedstawione w tabeli 1.

| Produkt                                      | 12 klientów | 24 klientów | Cena  |
|----------------------------------------------|-------------|-------------|-------|
| Novell NetWare Web Server                    | 25.8        | 54.7        | \$995 |
| MS Internet Information Server (NT)          | 26.2        | 58.7        | \$000 |
| Netscape Enterprise Server (NT)              | 31.1        | 64.9        | \$995 |
| Netscape Enterprise Server (Solaris)         | 195.4       | 190.6       |       |
| Stronghold Apache SSL-US (Unix)              | 202.8       | 204.5       | \$495 |
| IBM Internet Connection Secure Server (OS/2) | 471.0       | 894.6       | \$295 |
| WebStar for Macintosh                        | 728.2       | 1022.2      | \$795 |

Czas reakcji w [ms] oprogramowania serwerów WWW

Nieaktualna jest już cena produktu firmy *Novell -* Netware Web Server jest częścią IntranetWare, zatem obecnie cena to również \$0. Test polegał na rejestracji czasu realizacji zgłoszenia do serwera WWW, przy różnej liczbie współbieżnie funkcjonujących klientów.

Wyniki wyraźnie wykazują dużo lepszą wydajność serwerów wykonanych na bazie systemu operacyjnego Windows NT, jak i mniejszy koszt realizacji - bez uwzględnienia ceny sprzętu.

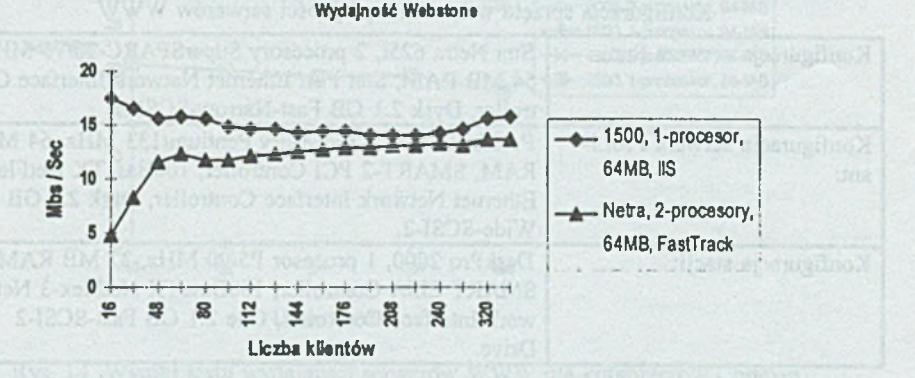

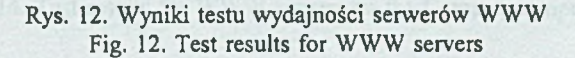

Firma Compaq [10] wykonała serię testów porównawczych dla dwóch komputerów swojego ProLiant 1500 z Windows NT 3.51 i MS Internet Information Server oraz Sun Netra z Solaris 2.5 i Netscape FastTrack (typowym serwerem na bazie systemu klasy Unix). Do testów użyto oprogramowania WebStone firmy Silicon Grafics Int. Uzyskane wyniki przedstawia rys. 12.

W drugim teście badano szybkość udostępniania danych z bazy danych, realizowanego z użyciem mechanizmu *CGI (Common Gateway Interface).* Uzyskane wyniki przedstawiono na rys. 13.

Tabela 1

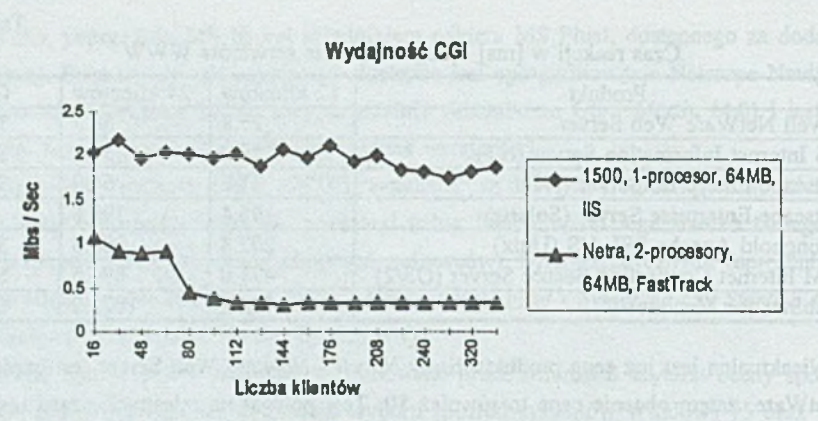

Rys. 13. Wyniki testu wydajności CGI Fig. 13. Test results of CGI performance

Dla kompletu, podano niżej w tabelach 2, 3 i 4 dane dotyczące konfiguracji oraz kosztu realizacji.

Tabela 2

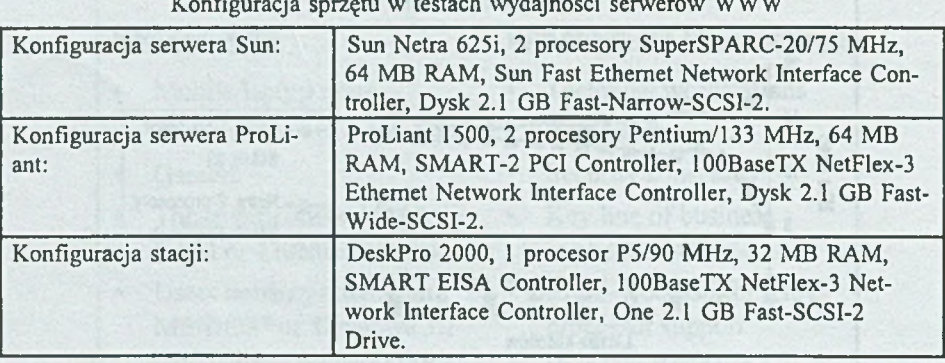

Konfiguracja sprzętu w testach wydajności serwerów WWW

Tabela 3

Konfiguracja oprogramowania w testach wydajności serwerów WWW

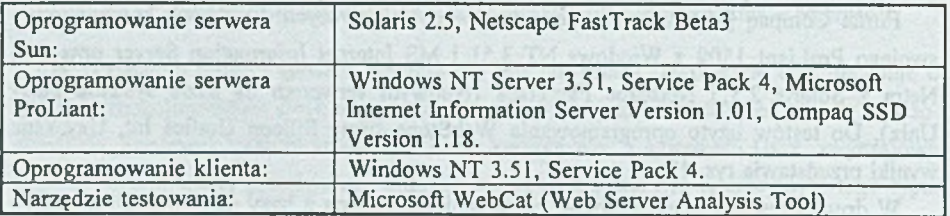

Intranet - metody, środki, zastosowania 393

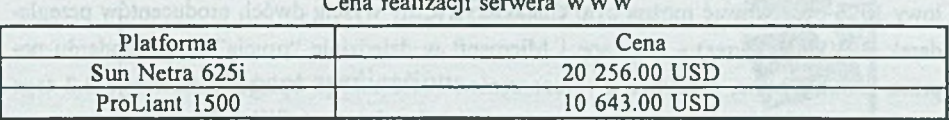

Cena realizacji serwera WWW

Korzystna różnica w wydajności na rzecz serwera realizowanego z wykorzystaniem systemu Windows NT potwierdza się. Przy tym można tę większą kilkakrotnie wydajność osiągnąć za dwukrotnie niższą cenę. A przecież dostępne są również wieloprocesorowe (2, 3, 4, a wspomina się nawet o 8) komputery z procesorami Intel PentiumPro. Za wyższą oczywiście cenę, ale i przy zdecydowanie wyższej wydajności.

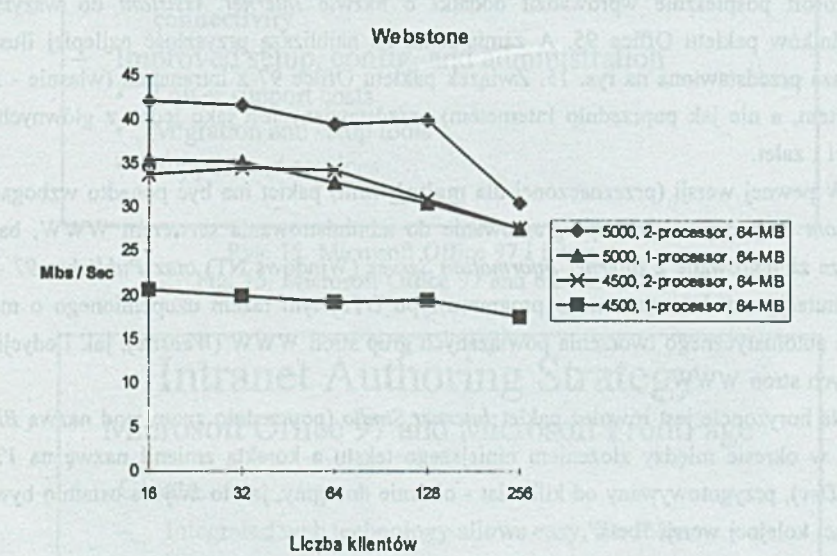

Rys. 14. Wyniki testu wydajności serwerów WWW dla komputerów Compaq

Fig. 14. Test results for WWW servers on the Compaq computers

Rys. 14 przedstawia dla porównania wyniki uzyskane dla dwóch modeli serwerów Compaq - ProLiant 4500 (1 lub 2 procesory Intel Pentium 133) oraz ProLiant 5000 (1 lub 2 procesory Intel PentiumPro 166). Warunki testu były identyczne jak poprzednio, zatem dane z rys. 12 i 14 można porównywać. Przyrost wydajności spowodowany zwiększeniem liczby procesorów do 2, jak i zmianą typu procesora (Pentium □ Pentium Pro) jest oczywisty.

Serwer WWW jest centralnym miejscem intranetu. Może on, nawet dość szybko jak wynika z danych testowych, dostarczać dane. Trzeba jednak te dane przygotować. Powinny

Tabela 4

być to dokumenty zapisane w standardzie HTML. Na przełomie lat 1995 i 1996 aż do połowy 1996 obserwować można było charakterystyczny wyścig dwóch producentów przeglądarek WWW (*browser)* - Netscape i Microsoft w dziedzinie "psucia" tego standardu poprzez nadzwyczajne, specyficzne rozszerzenia. W roku 1996 opracowano wersję 3.2 tego standardu i można mieć nadzieję, że wyścig w tej dziedzinie się skończył.

Na rynku występuje sporo różnych narzędzi do przygotowania treści dla serwera WWW (por. [10] - omówienie 16 produktów). Jednak chyba podstawowe znaczenie będą mieć narzędzia, które niejako bezwiednie znajdą się w rękach użytkowników. Proces zapoczątkował *Lotus,* wyposażając swój pakiet biurowy *SmartSuite 96* w zintegrowane na poziomie aplikacji możliwości pobierania dokumentów i zapisywania ich "w Internecie". Microsoft pośpiesznie wprowadził dodatki o nazwie *Internet Assistant* do wszystkich składników pakietu Office 95. A zamierzenia na najbliższą przyszłość najlepiej ilustruje plansza przedstawiona na rys. 15. Związek pakietu Office 97 z intranetem (właśnie - z intranetem, a nie jak poprzednio Internetem) przedstawiany jest jako jedna z głównych nowości i zalet.

W pewnej wersji (przeznaczonej dla małych firm) pakiet ma być ponadto wzbogacony o *Front Page* (rys. 16) - oprogramowanie do administrowania serwerem WWW, bardzo dobrze zintegrowane z *Internet Information Server* (Windows NT) oraz *Publisher 97* - nową mutację zupełnie sprawnego programu typu DTP, tym razem uzupełnionego o możliwość automatycznego tworzenia powiązanych grup stron WWW *{Website),* jak i edycji odrębnych stron WWW.

Na horyzoncie jest również pakiet *Internet Studio* (poprzednio znany pod nazwą *Blackbird,* w okresie między złożeniem niniejszego tekstu a korektą zmienił nazwę na *Visual InterDev),* przygotowywany od kilku lat - obecnie dostępny, jak to zwykle ostatnio bywa w postaci kolejnej wersji "beta".

*Corel* nie pozostał w tyle - *Corel WordPerfect Suite* jest również w pełni "zintemetowany" - może pobierać i zapisywać dokumenty w standardzie HTML. A w zapowiedziach na rok 1997 jest wersja tego pakietu napisana przy użyciu języka *Java.*

# Office 97 **■jj "-.**

## **- Intelligent applications**

- **IntelliSense technology**
- **Integration tools**
- **Microsoft Outlook**

#### **- Intranet solutions**

- **Web technology and FrontPage**
- **Microsoft Outlook and workgroup tools**
- **Visual Basic for Applications, custom solutions, connectivity**
- **Improved setup, config, and administration**
	- **Lower support costs**
	- **Migration and setup tools**
	- **Support and services**

#### Rys. 15. Microsoft Office 97 i intranet Fig. 15. Microsoft Office 97 and the intranet

## Intranet Authoring Strategy Microsoft Office 97 and Microsoft FrontPage

- **Create.**
	- Integrated web technology allows easy, flexible **creation**
- **Publish.**
	- **Appropriate format using the tools people know**
- **Collaborate.**
	- **Powerful collaboration and analysis tools**
	- -

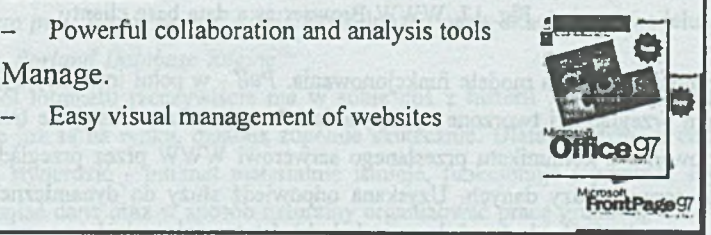

Rys. 16. Microsoft FrontPage Fig. 16. Microsoft FrontPage

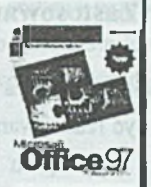

## **5. Zastosowania**

Publikowanie za pośrednictwem WWW jest bez wątpienia atrakcyjne, tym bardziej że może być realizowane z użyciem standardowych narzędzi. Jednak istota intemetu jest gdzie indziej. Ma się on stać skutecznym narzędziem do tworzenia aplikacji według modelu klient/serwer oraz umożliwić grupową, wspólną pracę nad dokumentami udostępnianymi przy jego użyciu.

Klientem ma być standardowa przeglądarka WWW, wyposażona ewentualnie w dodatkowe funkcje (za pośrednictwem *JavaScripts* lub *Visual Basic).* Natomiast serwer bazy danych, współpracując z serwerem WWW ma dostarczać dane w formie stron HTML. Tą samą drogą będzie się również odbywać wprowadzanie oraz modyfikacja danych. Koncepcję tę przedstawiono na rys. 17.

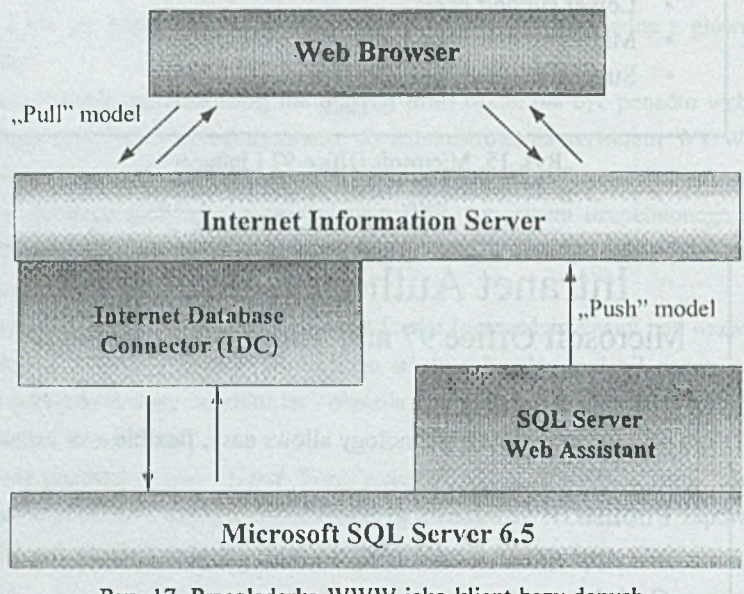

Rys. 17. Przeglądarka WWW jako klient bazy danych Fig. 17. WWW Browser as a data base client

Proponuje się dwa modele funkcjonowania. *Puli* - w pełni interakcyjny, gdy za pośrednictwem przeglądarki tworzone są zapytania lub nowe dane. Następnie treść zapytania, po wyfiltrowaniu z komunikatu przesłanego serwerowi WWW przez przeglądarkę, kierowana jest do serwera bazy danych. Uzyskana odpowiedź służy do dynamicznego wytworzenia treści strony WWW odsyłanej do przeglądarki. Istotną rolę pełnić tu musi specyficzne rozszerzenie funkcjonalności serwera WWW, nazwane *IDC* i realizujące dialog z serwerem bazy danych. Ilustruje to rys. 18.

Model *Push* zakłada tworzenie stron WWW niejako z inicjatywy serwera bazy danych, sprowokowanego być może "nieintranetową" akcją użytkownika lub administratora bazy. Inaczej mówiąc, istniejące i pracujące aplikacje mogą być przystosowane do umieszczania wyników w formie publikowalnej poprzez intranet.

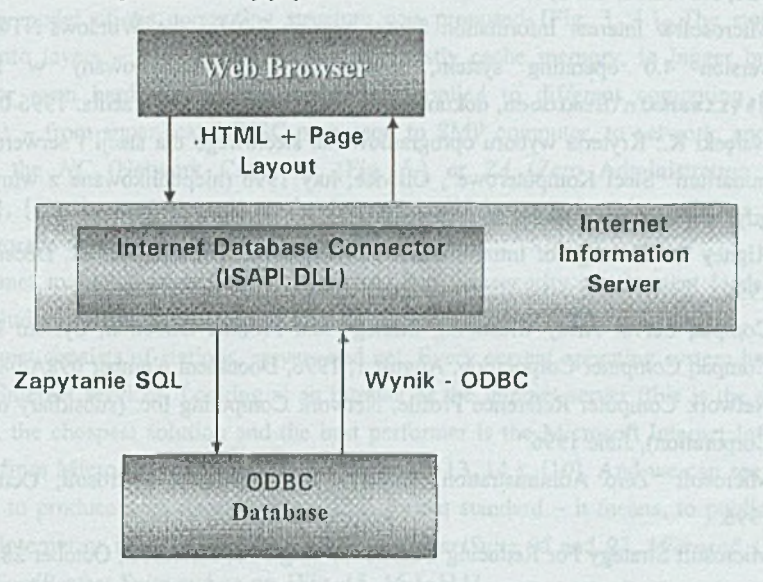

Rys. 18. Funkcjonalne rozszerzenie serwera WWW Fig. 18. WWW Server functional extension

Nad rozwiązaniami tego typu intensywnie pracują wszyscy wytwórcy oprogramowania do zarządzania bazami danych i tworzenia aplikacji tego typu. Dobrym, bo dość dalekim od strategii firmy Microsoft, przykładem może być produkt firmy Borland o nazwie *Borland IntraBuilder* [12]. W opracowaniu tym dla scharakteryzowania sytuacji w przedstawianej dziedzinie - udostępniania baz danych za pośrednictwem intranetu użyto bardzo trafnego terminu - współczesna gorączka złota *{the modern day "Gold Rush").* Schemat funkcjonowania tego oprogramowania jest praktycznie identyczny z przedstawionym na rys. 17 modelem *puli.* Z tym że oczywiście użyto innych nazw składników modelu - *Intra-Builder Server, Borland Database Engine.*

Szum wokół intranetu rzeczywiście ma w sobie coś z histerii lub gorączki. Mimo to produkty, które już są na rynku, działają zupełnie skutecznie. Dlatego można z całą odpowiedzialnością stwierdzić - intranet materialnie istnieje, funkcjonuje i pozwala szybciej i łatwiej udostępniać dane oraz w sposób naturalny organizować pracę grupową.

#### LITERATURA

- [1] Thomas, J.: Chairmans's resignation adds to Novell's troubles. PC Plus, 1996, Issue 121, November 1996, s. 36.
- [2] Microsoft® Internet Information Server version 2.0 for the Windows NT® Server version 4.0 operating system, system pomocy zlokalizowany w kartotece %%\iisadmin\htmldocs, dokument 02 iis.htm, data utworzenia: 1996-07-05.
- [3] Nałęcki K.: Kryteria wyboru oprogramowania sieciowego dla stacji i serwera, III Seminarium "Sieci Komputerowe", Gliwice, luty 1996 (niepublikowane z winy autora, gdyż nie dostarczył tekstu do redakcji).
- [4] Rigncy S.: The Age of IntranetWare, PC Magazine, Vol. 15, No. 22, December 17, 1996.
- [5] Compaq Server Array Clustering Strategy and Product Direction, System Division, Compaq Computer Corporation, August 1, 1996, Document Number 098A/0896.
- [6] Network Computer Reference Profile, Network Computing Inc. (subsidiary of Oracle Corporation), June 1996.
- [7] Microsoft "Zero Administration" Initiative for Windows, Microsoft, October 28, 1996.
- [8] Microsoft Strategy For Reducing Cost of Owning PCs, Microsoft, October 28, 1996.
- [9] Lipschutz R. P.: Web Servers, PC Magazine Vol 15 No 15, Sept. 10 1996, s. 167- 210.
- [10] Performance Comparison between Compaq ProLiant 1500 and Sun Netra, Compaq Communique, System Division, Compaq Computer Corporation, May 1996, Document Number 273A/0596.
- [11] Terdeman S: Web Authoring, PC Magazine Vol 15 No 15, Sept. 10 1996, s. 115-164.
- [12] Borland IntraBuilder Evaluator's Guide, Borland International Inc., August 1996.
- [13] PC Magazine Vol 15 No 15, Sept. 10 1996, s. 212-213.
- [14] PC Magazine Vol 15 No 16, Sept. 24 1996, s. 130-131.

Recenzent: Dr hab.inż. Adam Mrózek Prof.nadzw. Politechniki Śląskiej

Wpłynęło do Redakcji 9 grudnia 1996 r.

#### A bstract

We started from an informal – verbal definition of an intranet – seen in press  $[1]$ , technical software documentation [2] or advert [13]. Next, a little extension to the classic von Neuman model of the computing structure was proposed {Fig. 3, 4.}. The storage was sliced into layers - from small and fast but costly cache memory, to bigger but slower RAM or even hard disks. This model was applied to different computing structures  ${Fig. 5.}$  - from super-scalar RISC processor, to SMP computer, to network, and even to famous the *NC* (Network Computer {Fig. 6.} or *ZA* (Zero Administration Initiative {Fig. 7}, [7]). Intranet as well as the Internet could be seen in this model as the next, lower storage layers {Fig. 8.}.

Intranet methods came from the Internet. But the security requirement leads to a bit safer solution  $-$  using proxy servers and the firewalls {Fig. 9, 10.}.

Intranet consists of stations, servers and net. Every current operating system has got the needed internet services. Looking at an intranet or the Internet server (this is the same) we can see, the cheapest solution and the best performer is the Microsoft Internet Information Server, from Microsoft Windows NT 4.0 {Fig. 12, 13, 14.}, [10], And we can see the flow of tools to produce documents in the *HTML* format standard - it means, to publish on the Web - Internet or intranet. We have got *Lotus SmartSuite 96* and *97, Microsoft Office 97, Corel WordPerfect Suite* and so on {Fig. 15, 16.}, [11],

But main usage of intranet is ability to realise the group or the teamwork on documents and client/server type system building. Every database management system producer nowadays has (or want to have) tools to publish data to the Web browser {Fig. 17, 18.}, [12],